# **Software**<sup>46</sup>

# **Adabas System Coordinator**

**Messages and Codes**

Version 7.4.2

September 2009

# Adabas System Coordinator

This document applies to Adabas System Coordinator Version 7.4.2 and to all subsequent releases.

Specifications contained herein are subject to change and these changes will be reported in subsequent release notes or new editions.

Copyright © Software AG 2009. All rights reserved.

The name Software AG, webMethods and all Software AG product names are either trademarks or registered trademarks of Software AG and/or Software AG USA, Inc. Other company and product names mentioned herein may be trademarks of their respective owners.

# **Table of Contents**

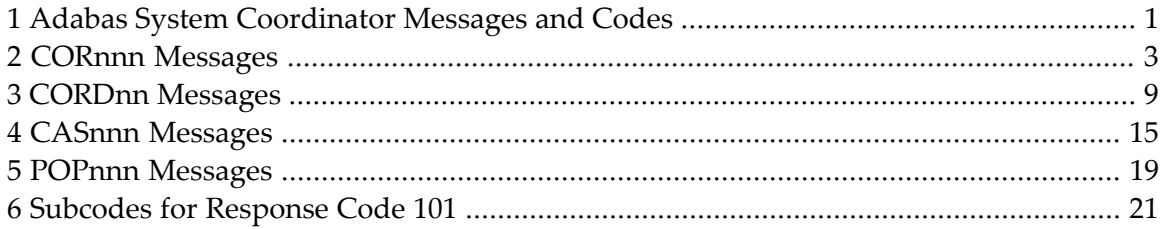

# <span id="page-4-0"></span>**1 Adabas System Coordinator Messages and Codes**

This document describes the messages and response codes which may be encountered during Adabas System Coordinator execution.

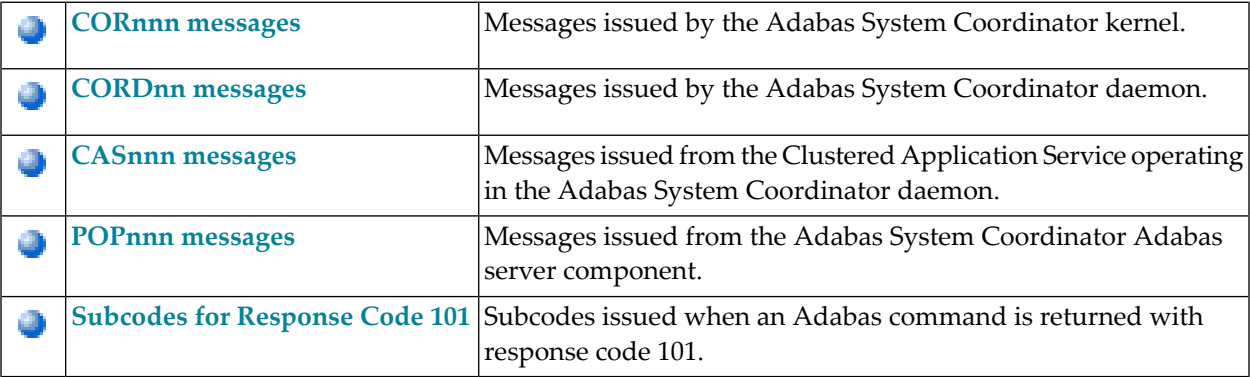

# <span id="page-6-0"></span>**2 CORnnn Messages**

CORnnn messages are issued by the Adabas System Coordinator kernel.

# **COR001S RUNTIME ENVIRONMENT CANNOT INITIALIZE, KERNEL LOAD ERROR**

- **Explanation** The Adabas System Coordinator client (CORSnn) failed to locate or load the runtime kernel module CORKRN.
- Ensure that the load library containing the kernel module is available to the TP monitor or batch job that issued the message. **Action**

#### **RUNTIME ENVIRONMENT CANNOT INITIALIZE, CONFIGURATION FILE RESPONSE=nnnn, SUBCODE=nnnn COR002S**

- **Explanation** A configuration module (CORCFG) has been located that indicates the SVC, DBID, and file number of the Adabas System Coordinator configuration file. An error occurred when trying to read this configuration file.
- **Action** Refer to the *Adabas Messages and Codes* documentation to determine the reason for the error.

### **COR003S FAILED TO REGISTER JOB WITH SYSCO, RESPONSE=nnnn, SUBCODE=nnnn**

- **Explanation** The job is defined to expect a Adabas System Coordinator group but an active local member could not be located.
- A response code 148 is returned if the required daemon server is not running. For other errors, refer to the *Adabas Messages and Codes* documentation to determine the reason for the error. **Action**

#### **GROUP group-name NOT FOUND IN CONFIGURATION FILE RESPONSE=nnnn, SUBCODE=nnnn COR004S**

**Explanation** An error occurred when attempting to read the defined group parameters.

If the Adabas System Coordinator group parameters have not been defined, use the SYSCOR online application to define them and resubmit the job. **Action**

#### **RUNTIME CONFIGURATION MODULE CORCFG NOT LOCATED – JOB TYPE DEFAULTS ASSUMED COR005E**

- **Explanation** The configuration module CORCFG cannot be loaded. This module contains the SVC, DBID, and file number for reading the configuration file. The job continues to run but the Adabas System Coordinator operates in a default mode for the job. This may be acceptable, depending on the optional products installed.
- Action Refer to the section Installation for information about assembling a configuration module.

# **COR006S NO MEMBERS DEFINED FOR SYSCO GROUP ########**

- **Explanation** A job is defined to expect an Adabas System Coordinator group. The group has been defined but no SYSCO members have been defined within the group.
- **Action** Use the SYSCOR online application to define required SYSCO members in the group.

#### **NO DAEMON CONTACTED FOR SYSCO GROUP ########, JOB ######## CANNOT INITIALIZE COR007E**

- **Explanation** A job is defined to expect an Adabas System Coordinator group, but none of the SYSCO daemons defined in the group are active on this system.
- **Action** After ensuring that the local SYSCO daemon is started, restart the job.

### **COR008S CANNOT LOCATE ID TABLE FOR THE SYSCO DAEMON**

- **Explanation** A job is defined to expect an Adabas System Coordinator group, but no ID table was found for the Adabas SVC number specified in the group definition.
- Action Use the SYSCOR online application to enter the correct SVC number in the group record.

### **COR009S ################ IXLCACHE READ ERROR, RC=##, RSN=###**

- **Explanation** SYSCO is running in an IBM sysplex environment and is using the coupling facility. An error occurred when trying to access data from the coupling facility cache memory. The coupling facility may be improperly set up or defined.
- Action Ensure that the cache structure is defined correctly in the Adabas System Coordinator group.

## **COR010S ################ IXLCACHE WRITE ERROR, RC=##, RSN=###**

- **Explanation** SYSCO is running in an IBM sysplex environment and is using the coupling facility. An error occurred when trying to write data to the coupling facility cache memory. The coupling facility may be improperly set up or defined.
- Action Ensure that the cache structure is defined correctly in the Adabas System Coordinator group.

### **COR012S MEMBER ######## FAILED TO JOIN SYSPLEX GROUP ########, RC=##, RSN=###**

- **Explanation** The SYSCO daemon failed to connect to the sysplex group. The sysplex may not be properly defined. The return and reason codes are from the IXCJOIN macro.
- **Action** Consult the *IBM Sysplex Services Reference* to determine the cause of the problem.

### **COR015S ################ IXCQUERY ERROR, RC=##, RSN=###**

- **Explanation** A sysplex IXCQUERY service failed. The return and reason codes are from the IXCQERY macro.
- **Action** This is an internal error. Contact your Software AG technical support representative.

#### **COR016S ################ IXLCONN ERROR, RC=##, RSN=###**

- **Explanation** SYSCO is running in an IBM sysplex environment and using the coupling facility. An error occurred when trying to connect to the coupling facility cache structure defined in the Adabas System Coordinator group record.
- **Action** Ensure that the required cache structure is defined in the CFRM policy for this sysplex.

#### **COR017I NO JOB PARAMETER FOUND FOR ######## - DEFAULTS ASSUMED**

**Explanation** The configuration file does not contain a job parameter record for this job. The Adabas System Coordinator and installed products operate in default mode.

> It is likely that the Adabas System Coordinator link stub was added to the link module but no job parameter was defined for the job.

If default mode is acceptable, no action is required. Otherwise, use one of the online administration applications (SYSAVI, SYSAFP, SYSATM) to define a job parameter; then restart the job. **Action**

#### **COR019E ################ ICXMSGO SENDTO ############### ERROR, RC=##, RSN=###**

- **Explanation** An error occurred when sending a message from one SYSCO daemon to another in an IBM sysplex.
- **Action** Consult the *IBM Sysplex Services Reference* to determine the cause of the error.

# **COR020I SYSPLEX INTERFACE COMMAND QUEUE AT ########**

- **Explanation** Issued at startup of a SYSCO daemon, this message displays the address of the command queue used for communication among the SYSCO daemons.
- **Action** None. This message is for information only.

#### **CONFIGURATION FILE ##### / ##### READ ERROR (RSP ###) JOB ######## WAITING FOR ACTIVATION COR026E**

- **Explanation** The database containing the configuration file is not active, and it has been requested (in the CORCFG configuration module) that client jobs should wait forthe file to be activated. Adabas System Coordinator will attempt to read the configuration file every 15 seconds.
- **Action** Activate the database containing the configuration file as soon as possible.

#### **CONFIGURATION FILE ##### / ##### READ ERROR (RSP ###), DEFAULTS ASSUMED FOR JOB ######## COR028E**

**Explanation** The job parameter could not be read from the configuration file. The Adabas System Coordinator and installed products operate in default mode.

It is likely that the database containing the configuration file is inactive (response code 148).

If default mode is acceptable, no action is required. Otherwise, start the database or determine the cause of the read error; then restart the job. **Action**

#### **NO DAEMON CONTACTED FOR COORDINATOR GROUP ########, JOB ######## RUNNING NON-CLUSTERED COR029E**

- **Explanation** The job was defined as a clustered application, but no Adabas System Coordinator daemon is active for the specified group. Dynamic transaction routing does not operate correctly without an active daemon.
- If it is acceptable forthe job to continue in non-clustered mode, no action is required. Otherwise, start the daemon and restart the job. **Action**

### **COR030I RESPONSE ###, RETRY ACTIVE FOR FILE ##### / #####**

- **Explanation** Command retry has been activated for the indicated response code, and it has been specified that a console message is to be issued whenever an retry is attempted.
- **Action** Take appropriate (installation-defined) action.

# **COR031I RESPONSE ###, RETRY ABANDONED FOR FILE ##### / #####**

- **Explanation** The required number of command retries has been attempted, but the command has still not completed successfully. Retry is abandoned.
- **Action** Take appropriate (installation-defined) action.

# **COR032S Memory Pool enable failure, RC=########, Pool=###############**

- **Explanation** BS2000 only. A request to enable a memory pool has failed.
- Action Contact your Software AG technical support representative.

# **COR033S Memory Pool allocation failure,RC=########,Pool=###############**

- **Explanation** BS2000 only. There has been an error during allocation of a System Coordinator memory pool. The failure is probably due to a shortage of memory in the global memory pool defined in the Coordinator group parameter for the service.
- **Action** Increase the size of the global memory pool in the group definition.

# <span id="page-12-0"></span>**3 CORDnn Messages**

CORDnn messages are issued by the Adabas System Coordinator daemon.

# **CORD01S COORDINATOR CANNOT INITIALIZE, GETMAIN ERROR**

**Explanation** The Adabas System Coordinator cannot initialize because of a memory shortage.

Action Increase the region specification for the daemon job.

#### **CORD02S COORDINATOR CANNOT INITIALIZE, KERNEL LOAD ERROR**

**Explanation** The daemon failed to locate or load the runtime kernel module CORKRN.

**Action** Ensure that the load library containing the kernel module is available to the job.

## **CORD03E DDCARD OPEN ERROR: ## - TERMINATING**

**Explanation** The DDCARD control file could not be opened.

**Action** Ensure that the daemon job has a DDCARD file containing the required control cards.

# **CORD04I INPUT PARAMETER: #############**

**Explanation** The input parameters contained in the DDCARD file are echoed in the job message output file.

**Action** None. This message is for information only.

## **CORD05E INVALID PARAMETER: ###########**

**Explanation** An invalid input parameter was found in the DDCARD file. The daemon terminates.

**Action** Correct or delete the invalid parameter.

# **CORD06E PRODUCT PARAMETER NOT SPECIFIED**

- **Explanation** There was no <code>PRODUCT</sup>parameter</code> in the DDCARD file. The daemon does not know which product(s) to load.
- **Action** Add the required PRODUCT parameter and restart the daemon.

# **CORD07E MPM FAILURE - FUNCTION: ## ERROR ##**

**Explanation** An error occurred when trying to:

- sign on to the Adabas SVC (Function=24)
- sign off from the Adabas SVC (Function=20)
- get the command queue element (CQE) (Function=8)
- For a sign on error, ensure that the correct SVC and Node ID have been specified in the Adabas System Coordinator group member. **Action**

# **CORD08E IOR FAILURE - FUNCTION: ## ERROR ##**

- **Explanation** An error occurred during an ADAIOR service call.
- **Action** Contact your Software AG technical support representative for assistance.

# **CORD10E GETMAIN FOR COMMAND QUEUE FAILED**

**Explanation** The daemon cannot acquire memory for the command queue.

**Action** Increase the region specification for the Adabas System Coordinator daemon task.

# **CORD11I CORD11I SYSCO IS ACTIVE ON NODE ##### ###**

- **Explanation** The daemon successfully signed on to the Adabas SVC and is ready for communication. The message indicates the node and SVC number used.
- **Action** None. This message is for information only.

## **CORD12I OPER TYPEIN: #################**

- **Explanation** The operator entered a console command to the daemon. The command is echoed back to the message output file.
- **Action** None. This message is for information only.

# **CORD13E INVALID OPERATOR COMMAND**

**Explanation** The command entered is not valid.

**Action** Correct the command and enter it again.

### **CORD14I TARGET ##### TERMINATION IN PROGRESS**

**Explanation** The daemon is terminating because of operator request or unrecoverable error.

**Action** None. This message is for information only.

### **CORD15I TARGET ##### ENDED NORMALLY**

**Explanation** The daemon terminated normally as a result of an operator request.

**Action** None. This message is for information only.

#### **CORD21I OPERATOR COMMAND PROCESSED SUCCESSFULLY**

**Explanation** An operator command completed successfully.

**Action** None. This message is for information only.

### **CORD22E LOAD FOR MODULE: ######## FAILED**

**Explanation** The requested module could not be located or loaded.

Ensure that the requested module is available to the Adabas System Coordinator daemon task. **Action**

## **CORD30E GETMAIN FOR PRODUCT PARM BLOCK FAILED**

**Explanation** A memory allocation failed during the initialization.

**Action** Increase the region specification for the job.

# **CORD31E CAB ALLOCATION ERROR**

**Explanation** A memory allocation failed during the initialization of the daemon.

**Action** Increase the region specification for the job.

# **CORD34E UAB ALLOCATION ERROR**

**Explanation** A memory allocation failed during the initialization of the daemon.

**Action** Increase the region specification for the job.

# **CORD35S CONFIGURATION MODULE CORCFG CANNOT BE LOCATED**

**Explanation** The configuration module CORCFG cannot be loaded. This module contains the SVC, DBID, and file number for reading the configuration file. The daemon will not function correctly without this module.

**Action** Refer to the section Installation for information about assembling a configuration module.

#### **SYSCO DAEMON member-name NOT FOUND IN CONFIGURATION FILE, RESPONSE=nnnn, SUBCODE=nnnn CORD37S**

- **Explanation** The named Adabas System Coordinator group member was not found in the group in the configuration file. Every daemon must have an equivalent group member parameter.
- Action Add the member entry for this daemon to the appropriate Adabas System Coordinator group.

#### **GROUP group-name NOT FOUND IN CONFIGURATION FILE, RESPONSE=nnnn, SUBCODE=nnnn CORD38S**

- **Explanation** The named group cannot be located.
- An error occurred while searching for the Adabas System Coordinator group parameters. Define the Adabas System Coordinator group. If the problem persists, contact your Software AG technical support representative. **Action**

# **CORD39I SHUTDOWN PENDING**

- **Explanation** A shutdown request was entered. One or more of the subcomponents of the Adabas System Coordinator daemon suspended the request until it completes its own shutdown processing. The daemon should terminate when this is completed.
- **Action** None. This message is for information only.

### **CORD40S ABEND #### PSW ######## ########**

- **Explanation** An error occurred in the Adabas System Coordinator daemon. The registers, PSW, and failing module at the time of the error are displayed. The Adabas System Coordinator writes additional diagnostic information to the CORDUMP file, deletes anycommon memory pools in use, and terminates.
- Action Contact your Software AG technical support representative.

# **CORD45E THREAD ######## TIMEOUT, TARGET=#####, USER=########**

- **Explanation** The Adabas System Coordinator daemon sent an Adabas command to the indicated target, and has not received a response within the timeout interval as specified by DDCARD parameter CT.
- Check that the target database is operating correctly. If the problem persists, try increasing the CT timeout value. If there is still a problem, contact your Software AG technical support representative. **Action**

# **CORD46I ######## Start pending, configuration file (dbid ##### fnr #####) not active**

- **Explanation** An Adabas System Coordinator daemon has been started, but the required configuration file is not active. The daemon will wait for 60 seconds and try again. If the configuration file is still not active after 60 minutes the daemon will terminate.
- **Action** Start the database that contains the configuration file.

# **CORD47S Halt-Load library is not Authorized**

- **Explanation** OS/390 and z/OS only. An Adabas System Coordinator daemon has been started from a load library that is not APF-authorized.
- **Action** Ensure the specified load library is authorized and restart the daemon.

# <span id="page-18-0"></span>**4 CASnnn Messages**

CASnnn messages are issued from the clustered application service operating in the Adabas System Coordinator component.

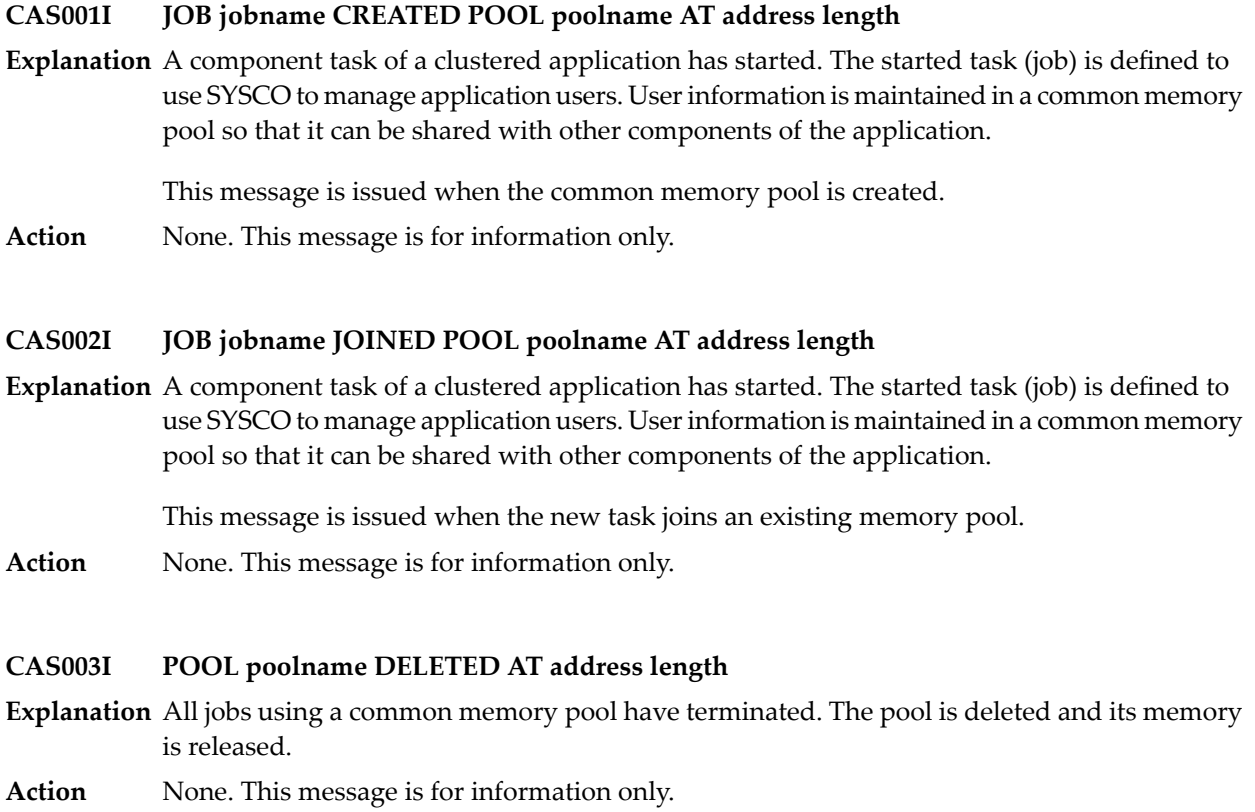

# **CAS004I JOB jobname ACTIVE**

- **Explanation** A request was received to shut down a SYSCO daemon, but client jobs are still active on this daemon.
- **Action** Terminate the client job(s) and re-issue the shutdown request.

### **CAS005I JOB jobname CREATED POOL EXTENT poolname AT address length**

- **Explanation** A common memory pool is full and has been dynamically extended.
- **Action** None. This message is for information only.

### **CAS008S CANNOT LOAD CAS KERNEL CASKRN - SHUTDOWN INITIATED**

- **Explanation** The clustered application service (CAS) kernel module cannot be loaded.
- Ensure that the load library containing the kernel module is available to the Adabas System Coordinator daemon task. **Action**

# **CAS011E COMMAND FAILED, RSP=####, RC=#####**

**Explanation** A System Coordinator operator command has failed.

This message is currentlyissued onlyin response to the DN (Display Active Nodes) command. The DN command is used to display Coordinator daemon nodes in a Sysplex configuration. **Action** Message CAS011E indicates that one or more nodes could not be contacted. Check the coordinator definitions and tasks to identify any setup problems that may have caused this error. Contact your Software AG technical representative for assistance if necessary.

> In a standard (non-sysplex configuration) the command will fail and message CAS011E is the normal response. No further action is required.

### **CAS012E SESSION STATUS RSP=#### / ####, NO SESSION RECOVERY WILL BE ATTEMPTED**

- **Explanation** An attempt to read the session status record failed. The daemon cannot determine if session or pool recovery is required.
- Determine the reason forthe read failure. It will not be possible to recover any previous failed session if the status record cannot be located. **Action**

#### **NO SESSION STATUS RECORD, PREVIOUS SESSION RECOVERY WILL NOT BE ATTEMPTED CAS013I**

- **Explanation** The configuration file does not contain a session status record. This message will be issued the first time the pool recovery feature is used, or whenever a new configuration file is used.
- Action None. It is assumed there is no previous failed session to recover.

#### **SESSION UPDATE RSP=#### / ####, NO SESSION RECOVERY ACTIVE FOR THIS SESSION CAS014E**

- **Explanation** An attempt to update the session status record failed. Session recovery will not be active for this daemon instance.
- Determine the reason for the update failure. If session and pool recovery are required, restart the daemon when the problem is resolved. **Action**

#### **CAS015E SESSION STATUS UPDATE RSP #### / ####**

- **Explanation** This message can only occur during normal termination of the daemon. An attempt to update the session status record with termination information failed.
- Determine the reason for the update failure. The next time the daemon is started it will probably attempt session recovery, but there will be no session to recover. Messages CAS013I or CAS017S may be issued, but can be ignored. **Action**

#### **SESSION ANCHOR GETMAIN ERROR, NO SESSION RECOVERY ACTIVE FOR THIS SESSION CAS016E**

**Explanation** The session anchor is a common memory area that saves recovery information for the duration of the session. Session recovery will not be active if the anchor cannot be allocated.

Probable cause is insufficent common memory.

**Action** Review system initialization parameters and current use of common memory.

#### **PREVIOUS SESSION RECOVERY NOT POSSIBLE, SESSION ANCHOR NOT FOUND OR INVALID CAS017S**

**Explanation** This message appears if the system is restarted after a daemon failure or if the anchor memory area is freed or overwritten by any other task.

> The session anchor is a common memory area that saves recovery information for the duration of the session. The configuration file status record holds the address of this anchor. When a session fails that session anchoris preserved in common memory until a new daemon session starts and recovers the failed session.

**Action** None

### **CAS018W SESSION RECOVERY COMPLETED**

- **Explanation** The daemon detected that a previous daemon session failed. Session and pool recovery was invoked and has completed successfully.
- **Action** None.

# **CAS019E PREVIOUS SESSION RECOVERY UNSAFE, RESTART AS SOON AS POSSIBLE**

- **Explanation** An error has been detected during session and pool recovery. There is probably a memory corruption problem in one of the pools. The session may have been partially recovered.
- It is probably not safe to continue with the current daemon instance. It should be cancelled and restarted. If this message re-occurs, contact your Software AG technical support representative. **Action**

# **CAS020W POOL ######## RECOVERED FOR JOB ######## AT ######## ########**

**Explanation** The daemon detected that a previous daemon session failed. The named pool was recovered.

**Action** None.

# <span id="page-22-0"></span>**5 POPnnn Messages**

POPnnn messages are issued from the Adabas System Coordinator Adabas server component.

# **POP000I ADAPOP INITIALIZED**

**Explanation** The database interface to the Adabas System Coordinator has been initialized successfully. **Action** None. This message is for information only.

#### **POP001S ADAPOP CANNOT INITIALIZE, GETMAIN ERROR**

**Explanation** ADAPOP cannot initialize because of a memory shortage.

Action Increase the region specification for the database job.

# **POP002S ADAPOP CANNOT INITIALIZE, KERNEL LOAD ERROR**

**Explanation** ADAPOP failed to locate or load the runtime kernel module CORKRN.

**Action** Ensure that the load library containing the kernel module is available to the database job.

# **POP005E Memory shortage alert**

**Explanation** An Adabas option command cannot be completed because of a memory shortage.

**Action** Increase the region specification for the database job.

### **POP007E UAB ALLOCATION ERROR IN MODULE ADAPOPU**

**Explanation** A new user cannot initialize because of a memory shortage.

**Action** Increase the region specification for the database job.

# **POP008E IOR FAILURE - FUNCTION: ## ERROR ##**

Explanation An internal error occurred during the processing of an operating system dependent function.

**Action** Contact your Software AG technical support representative for assistance.

# **POP009E UB ALLOCATION ERROR IN MODULE ADAPOPU**

**Explanation** A command user buffer (UB) cannot be created because of a memory shortage.

**Action** Increase the region specification for the database job.

# <span id="page-24-0"></span>**6 Subcodes for Response Code <sup>101</sup>**

This section describes the Adabas System Coordinator response code 101 and its subcodes, which are returned in the rightmost two bytes of the Additions 2 field of the Adabas control block.

**Subcode 21 UAB index: Find error**

**Explanation** Internal error.

**Action** Contact Software AG Support.

**Subcode 22 UAB index: Add error**

**Explanation** Internal error.

**Action** Contact Software AG Support.

**Subcode 23 UAB chain: Add error**

**Explanation** Internal error.

**Action** Contact Software AG Support.

**Subcode 24 CAB: Memory shortage**

**Explanation** Insufficient memory available for CAB.

Action Increase the job region size or the system ECSA size.

# **Subcode 25 CAB: Allocation failed**

**Explanation** Insufficient memory available for CAB.

Action Increase the job region size or the system ECSA size.

# **Subcode 26 UAB: Unattached task chain**

**Explanation** Internal error.

**Action** Contact Software AG Support.

# **Subcode 28 XHB: Allocation failed**

**Explanation** Insufficient memory available for XHB. Action Increase the job region size or the system ECSA size.

# **Subcode 29 CAS: No value buffer for V1**

**Explanation** Internal error.

**Action** Contact Software AG Support.

# **Subcode 30 CAS: Illegal V1 function code**

**Explanation** Internal error.

**Action** Contact Software AG Support.

# **Subcode 31 CAS: JOB CIB allocation failed**

**Explanation** Insufficient memory for CIB allocation.

Action Increase the job region size or the system ECSA size.

**Subcode 32 CAS: Record buffer too small**

**Explanation** Internal error.

**Action** Contact Software AG Support.

**Subcode 33 CAS: No record buffer for V1 Explanation** Internal error.

# **Subcode 34 CAS: Value buffer format error**

**Explanation** Internal error.

**Action** Contact Software AG Support.

## **Subcode 35 CAS: Memory pool allocation error**

**Explanation** Insufficient memory available for the memory pool allocation.

Action Increase the job region size or the system ECSA size.

# **Subcode 36 CAS: JOB CIB cannot be found**

**Explanation** Internal error.

**Action** Contact Software AG Support.

# **Subcode 37 CAS: Memory pool function error**

**Explanation** Internal error.

**Action** Contact Software AG Support.

# **Subcode 38 CAS: Invalid pool function**

**Explanation** Internal error.

**Action** Contact Software AG Support.

# **Subcode 39 UAB: CAS V1 processor not loaded**

**Explanation** Internal error.

**Action** Contact Software AG Support.

# **Subcode 40 UAB: CAS VCON list not loaded**

**Explanation** Internal error.

**Action** Contact Software AG Support.

# **Subcode 41 UAB: Bad ACBRSP from CAS UABREG**

**Explanation** Internal error.

# **Subcode 42 UAB: Bad ACBRSP from CAS UABUREG**

**Explanation** Internal error.

**Action** Contact Software AG Support.

# **Subcode 43 Initialization Error**

**Explanation** An error occurred during job initialization.

Ensure that correct job parameters were defined. If problem persists, contact Software AG Support. **Action**

**Subcode 44 UAB: CAS UAB chain header error**

**Explanation** Internal error.

**Action** Contact Software AG Support.

# **Subcode 45 UAB: CAS dummy UAB allocation error**

**Explanation** Internal error.

**Action** Contact Software AG Support.

# **Subcode 46 CAS: No group header record**

**Explanation** Internal error.

**Action** Contact Software AG Support.

# **Subcode 47 PLX: Coupling facility caching error**

**Explanation** Internal error.

**Action** Contact Software AG Support.

**Subcode 49 DES: Illegal distributed event services call**

**Explanation** Internal error.

**Action** Contact Software AG Support.

**Subcode 50 SVC: Illegal Product ID**

**Explanation** Internal error.

# **Subcode 52 PLX: User move error**

**Explanation** Internal error.

**Action** Contact Software AG Support.

**Subcode 53 CAS: The job is not using SYSCO**

**Explanation** Internal error.

**Action** Contact Software AG Support.

**Subcode 54 SSM: Invalid session monitoring request**

**Explanation** Internal error.

**Action** Contact Software AG Support.

# **Subcode 55 CAS: Cluster unpack error**

**Explanation** Internal error.

**Action** Contact Software AG Support.

# **Subcode 56 CAS: Pool GET error**

**Explanation** Internal error.

**Action** Contact Software AG Support.

# **Subcode 57 CAS: GETMAIN error**

**Explanation** Internal error.